# Static Program Analysis

## Soundiness

Nanjing University

Yue Li

2020

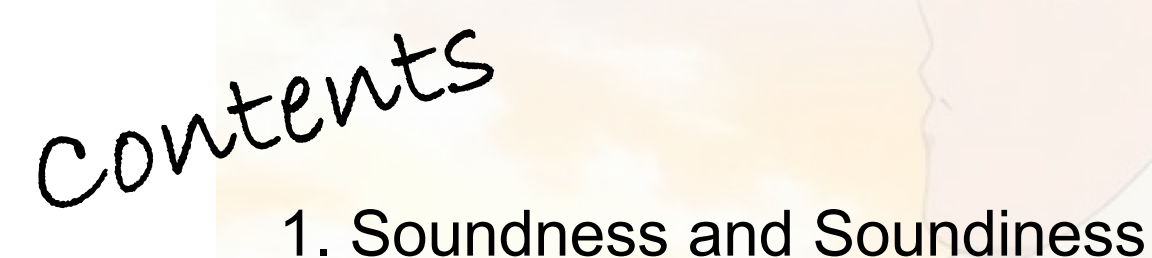

2. Hard Language Feature: Java Reflection

3. Hard Language Feature: Native Code

#### Soundness

Soundness:

Conservative approximation: the analysis captures all program behaviors, or the analysis result models all possible executions of the program

#### Soundness

Soundness:

Conservative approximation: the analysis captures all program behaviors, or the analysis result models all possible executions of the program

#### Can we achieve a fully sound analysis for real-world programs?

#### Academia

Virtually all published whole-program analyses are unsound when applied to real programming languages

#### **Industries**

Virtually all realistic whole-program static analysis tools (e.g., bug detection, security analysis, etc.) have to make unsound choices

#### Soundness

Soundness:

Conservative approximation: the analysis captures all program behaviors, or the analysis result models all possible executions of the program

> Can we achieve a fully sound analysis for real-world programs?

#### Academia

Virtually all published whole-program analyses are unsound when applied to real programming languages

#### **Industries**

Virtually all realistic whole-program static analysis tools (e.g., bug detection, security analysis, etc.) have to make unsound choices

**Why?** 

#### Hard Language Features for Static Analysis

• Java

Reflection, native code, dynamic class loading, etc.

• JavaScript

eval, document object model (DOM), etc.

 $\cdot$  C/C++

Pointer arithmetic, function pointers, etc.

Hard-to-analyze features: an aggressively conservative treatment to these features will likely make the analysis too imprecise to scale, rendering the analysis useless

#### … As a Result

- Generally, a claimed sound static analysis has a sound core in its implementation, i.e., most language features are over-approximated while some specific and/or hard ones are under-approximated
- Treatments to hard language features are usually omitted or only mentioned in an off-hand manner in some impl/eval parts in papers
- Not handling certain hard language features properly, e.g., Java reflection, may have a profound impact on analysis results

#### … As a Result

- Generally, a claimed sound static analysis has a sound core in its implementation, i.e., most language features are over-approximated while some specific and/or hard ones are under-approximated
- Treatments to hard language features are usually omitted or only mentioned in an off-hand manner in some impl/eval parts in papers
- Not handling certain hard language features properly, e.g., Java reflection, may have a profound impact on analysis results

Then claiming soundness in papers may mislead readers:

- For non-experts, they may erroneously conclude that the analysis is sound and confidently rely on the analysis results
- For experts, it is still hard for them to interpret the analysis results (how sound, fast, precise is the analysis) without a clear explanation about how they treat those important and hard language features

#### **Soundiness**

## In Defense of Soundiness: A Manifesto

Ben Livshits, Manu Sridharan, Yannis Smaragdakis, Ondřej Lhoták, J. Nelson Amaral, Bor-Yuh Evan Chang, Sam Guyer, Uday Khedker, Anders Møller, and Dimitrios Vardoulakis Microsoft Research, Samsung Research America, University of Athens, University of Waterloo, University of Alberta, University of Colorado Boulder, Tufts University, IIT Bombay, Aarhus University, Google

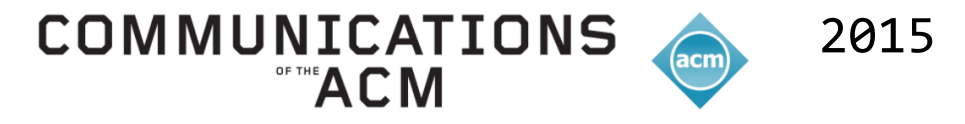

#### Soundiness

**Truthiness**: a "truth" that sb. believes to be true intuitively, without any fact or evidence

## In Defense of Soundiness: A Manifesto

Ben Livshits, Manu Sridharan, Yannis Smaragdakis, Ondřej Lhoták, J. Nelson Amaral, Bor-Yuh Evan Chang, Sam Guyer, Uday Khedker, Anders Møller, and Dimitrios Vardoulakis Microsoft Research, Samsung Research America, University of Athens, University of Waterloo, University of Alberta, University of Colorado Boulder, Tufts University, IIT Bombay, Aarhus University, Google

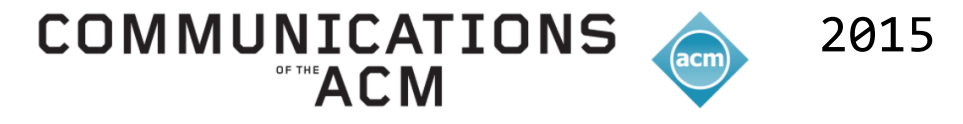

#### Soundiness

**Truthiness**: a "truth" that sb. believes to be true intuitively, without any fact or evidence

## In Defense of Soundiness: A Manifesto

Ben Livshits, Manu Sridharan, Yannis Smaragdakis, Ondřej Lhoták, J. Nelson Amaral, Bor-Yuh Evan Chang, Sam Guyer, Uday Khedker, Anders Møller, and Dimitrios Vardoulakis Microsoft Research, Samsung Research America, University of Athens, University of Waterloo, University of Alberta, University of Colorado Boulder, Tufts University, IIT Bombay, Aarhus University, Google

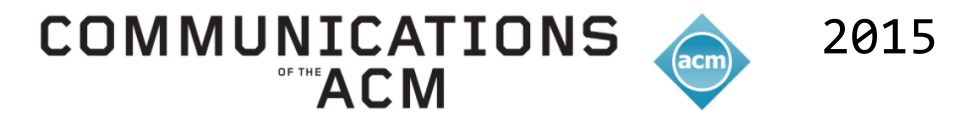

A soundy analysis typically means that the analysis is mostly sound, with well-identified unsound treatments to hard/specific language features

#### Soundness, Soundiness and Unsoundness

- A **sound** analysis requires to capture all dynamic behaviors
- A **soundy** analysis aims to capture all dynamic behaviors with certain hard language features unsoundly handled within reason
- An **unsound** analysis deliberately ignores certain behaviors in its design for better efficiency, precision or accessibility

# Why hard language features are hard to analyze?

- Java Reflection
- Native Code

# Why hard language features are hard to analyze?

- Java Reflection
- Native Code

## The notorious feature of Java for static analysis

## re re re … reflection**!**

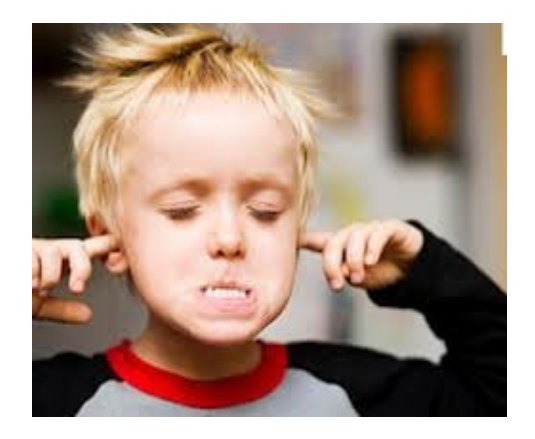

#### Open Hard Problem

- "*Reflection makes it difficult to analyze statically.*" [1]
- "*Static analysis of object-oriented code is an exciting, ongoing and challenging research area, made especially challenging by dynamic language features, a.k.a. reflection.*" [2]
- "*Reflection usage … make it very difficult to scale points-to analysis to modern Java programs.*" [3]
- "*In our experience [4], the largest challenge to analyzing Android apps is their use of reflection.*" [5]

- [3] *WALA. IBM T.J. Watson Libraries for Analysis*
- [4] *Ernst et al. Collaborative Verification of Information Flow for a High-Assurance App Store. CCS'14.*
- [5] Barros et al. Static Analysis of Implicit Control Flow<sup>:</sup> Resolving Java Reflection and Android Intents. ASE'15.

<sup>[1]</sup> *Rastogi et al. DroidChameleon: evaluating Android anti-malware against transformation attacks. Asia CCS'13.*

<sup>[2]</sup> *Landman et al. Challenges for Static Analysis of Java Reflection: Literature Review and Empirical Study. ICSE'17*

```
Class Person {
  String name;
  void setName(String nm) {…};
}
```

```
Person p = new Person();
p.setName("John");
```
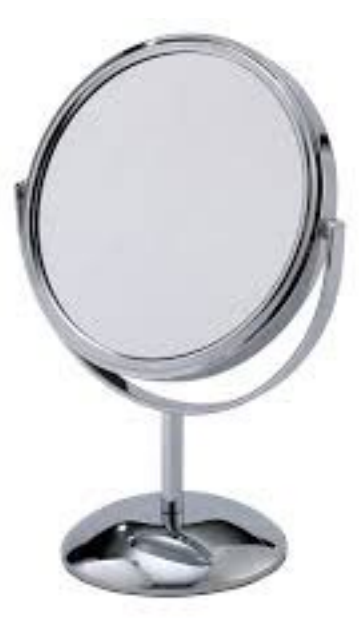

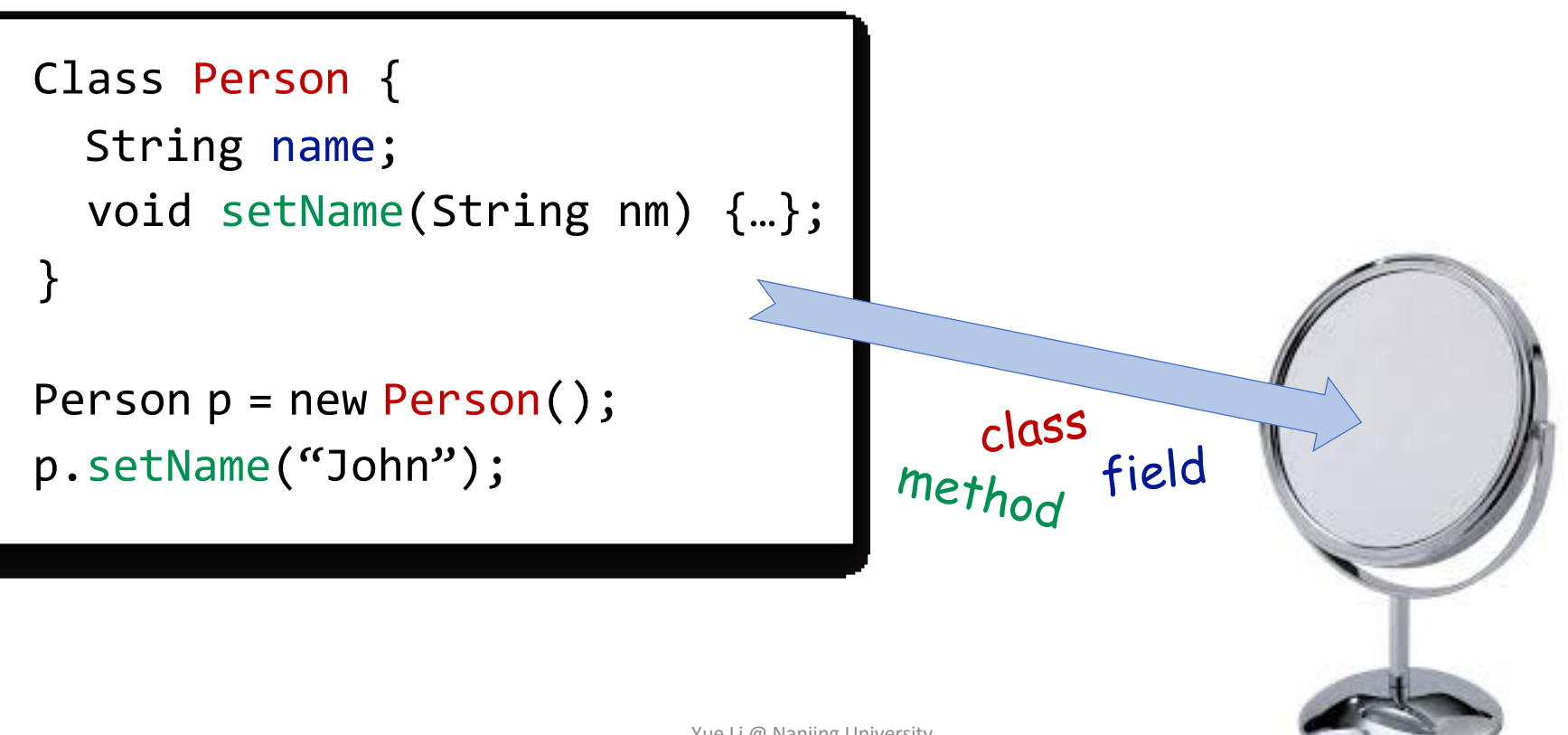

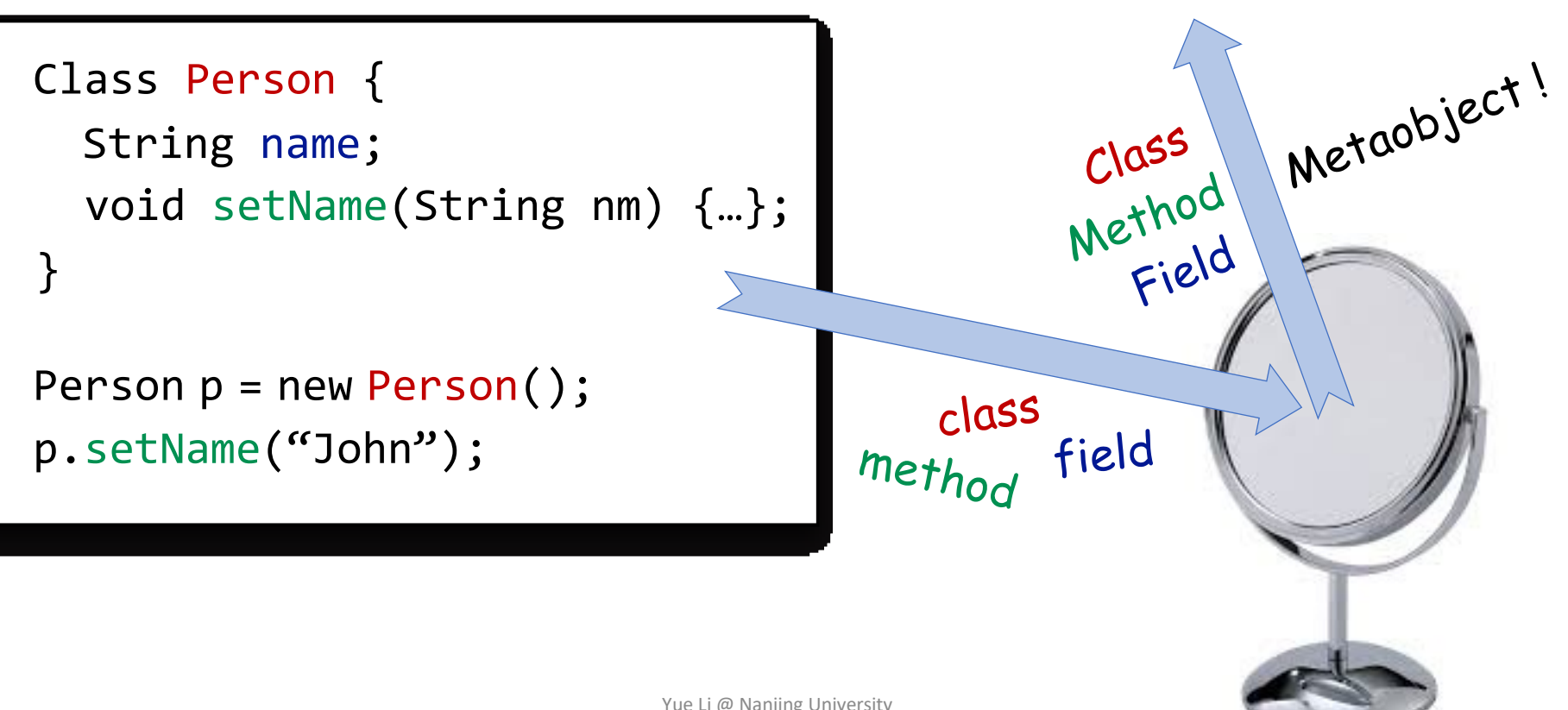

Class c = Class.forName("Person"); Method m = c.getMethod("setName", ...); Field  $f = c.getField('name');$ Object  $p = c.newInstance()$ ; m.invoke(p, "John");  $f.set(p, ...)$ ; s = (String)  $f.get(p)$ ; Metaobject! Class Person { String name;  $C1055$ Method void setName(String nm) {…}; Field } Person  $p = new Person()$ ;  $c$  ass p.setName("John"); field method

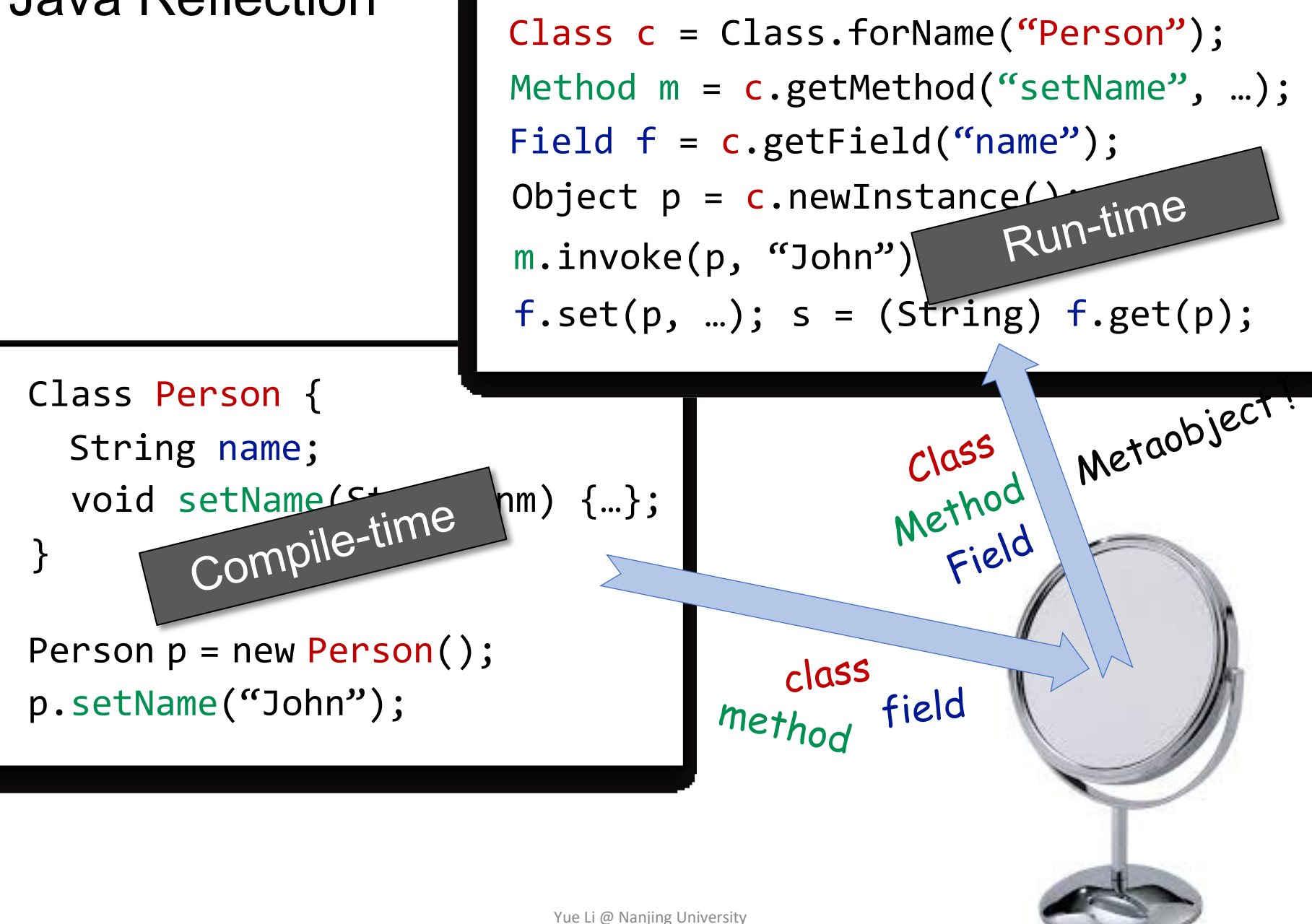

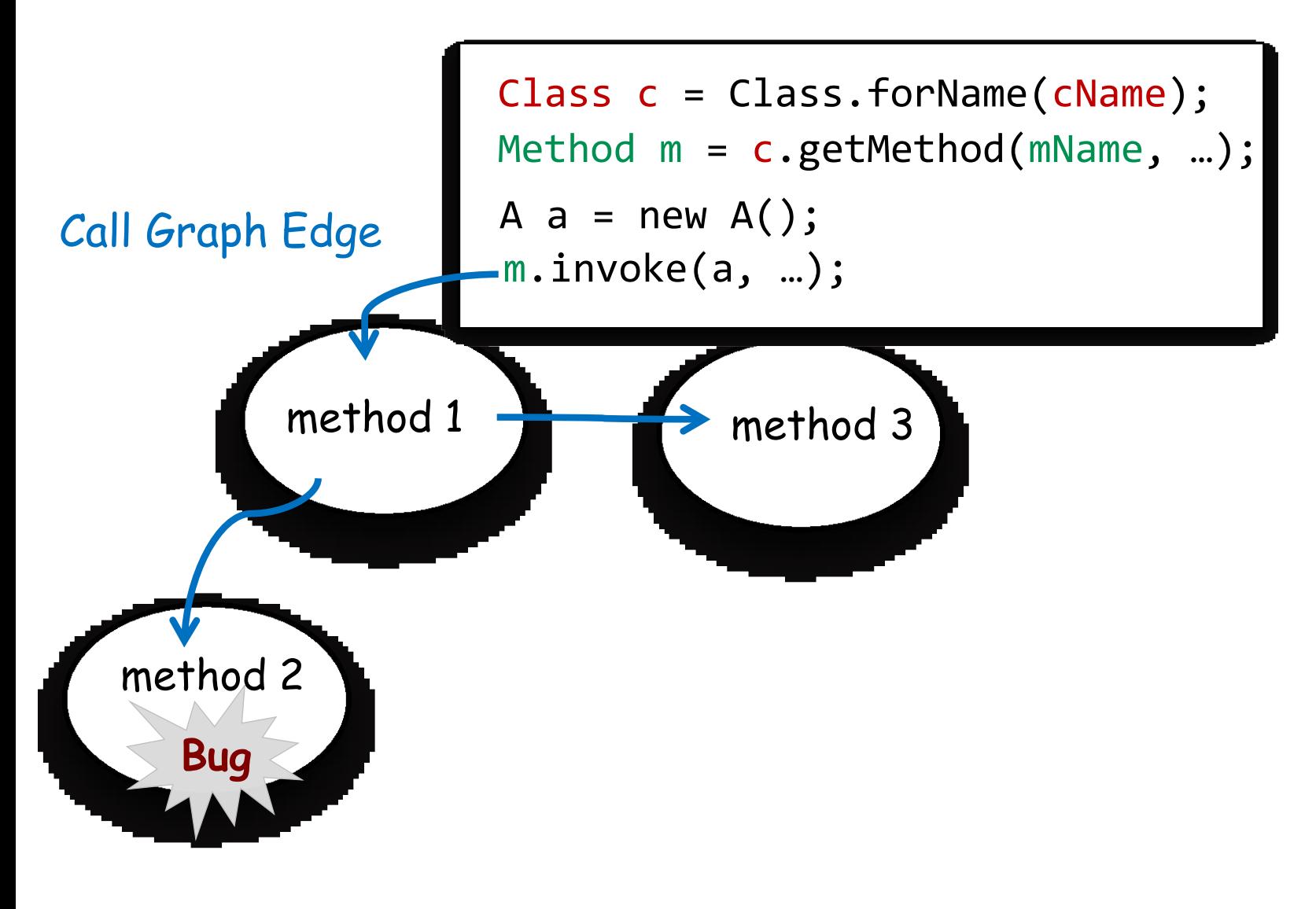

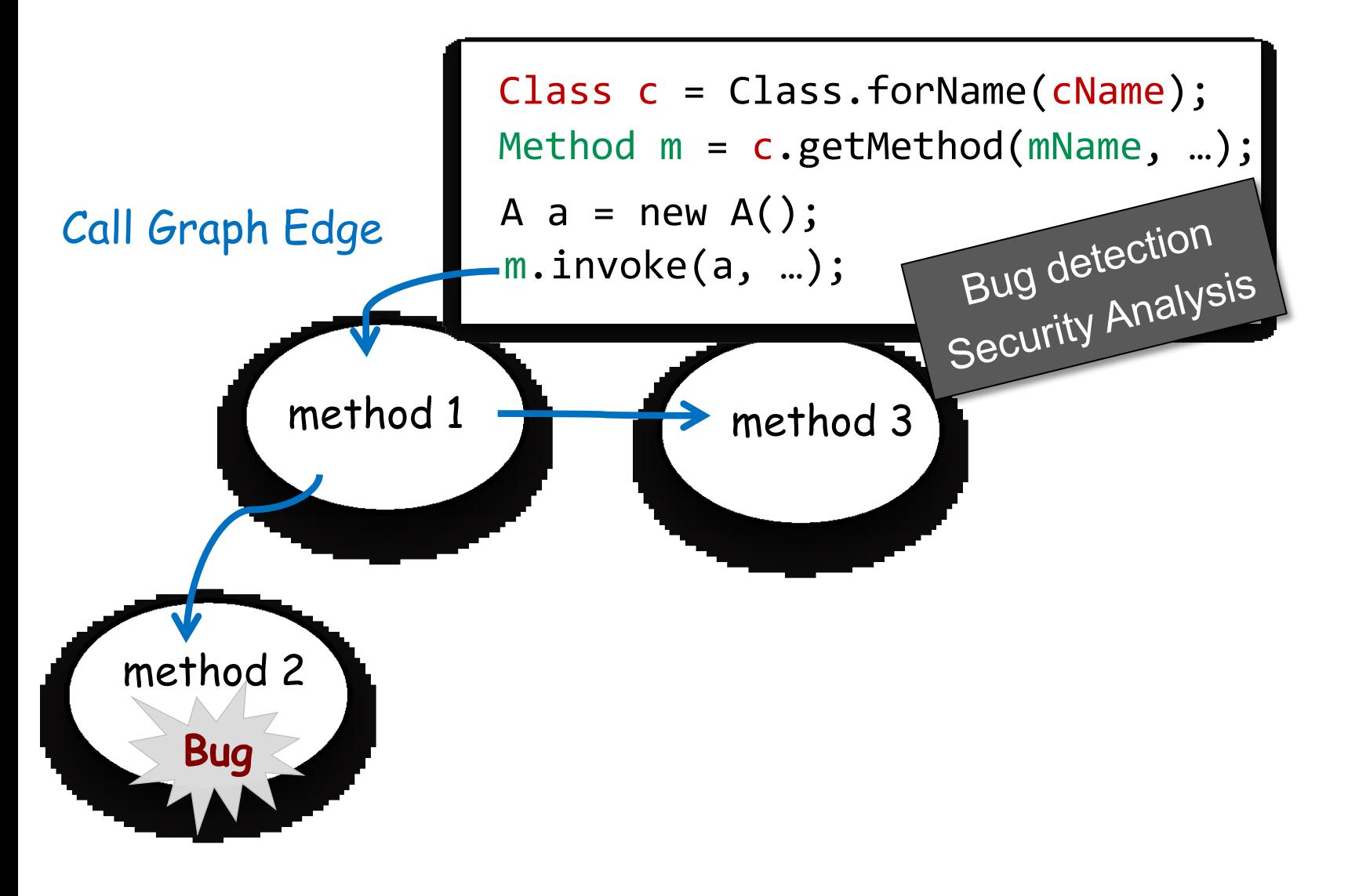

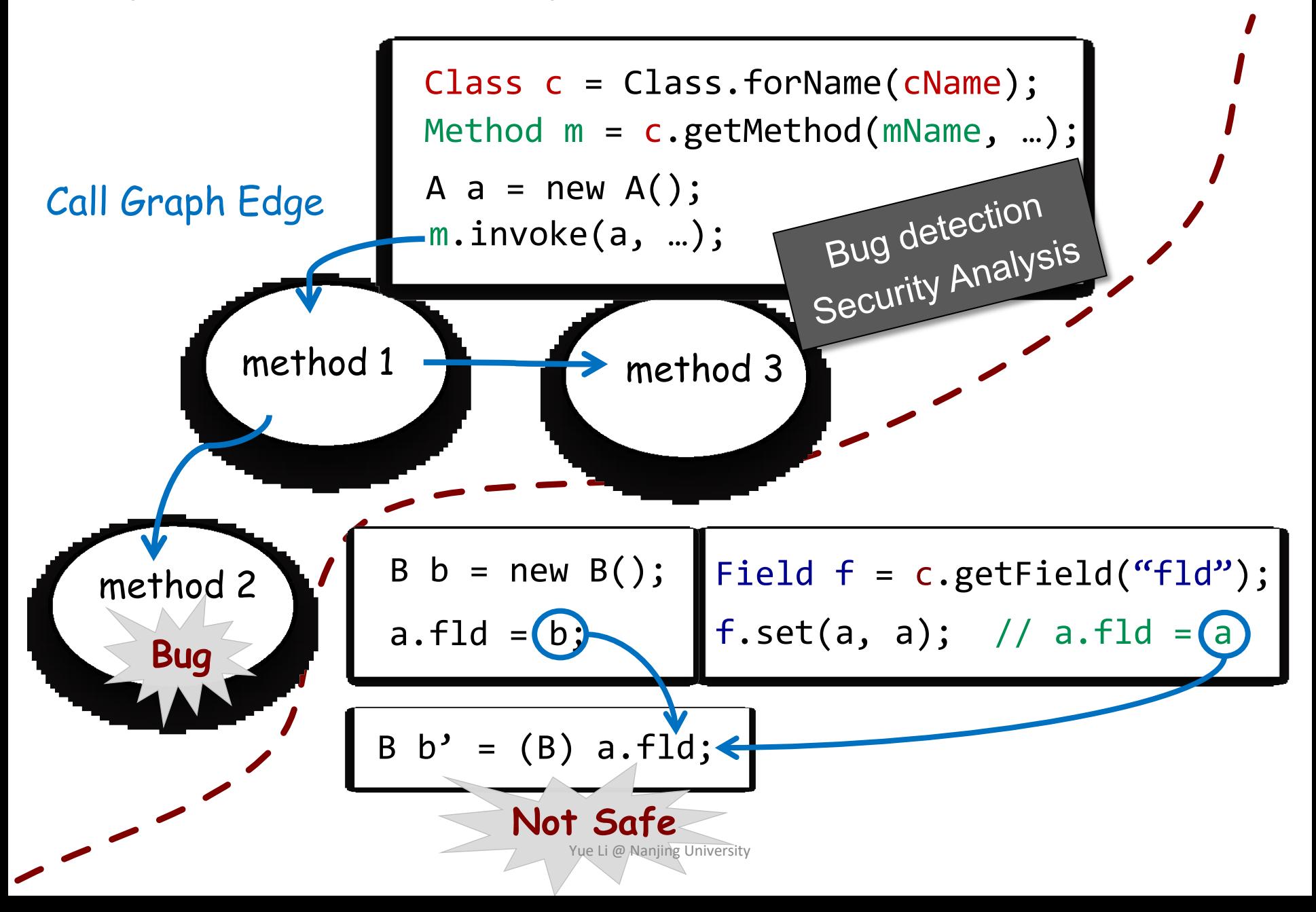

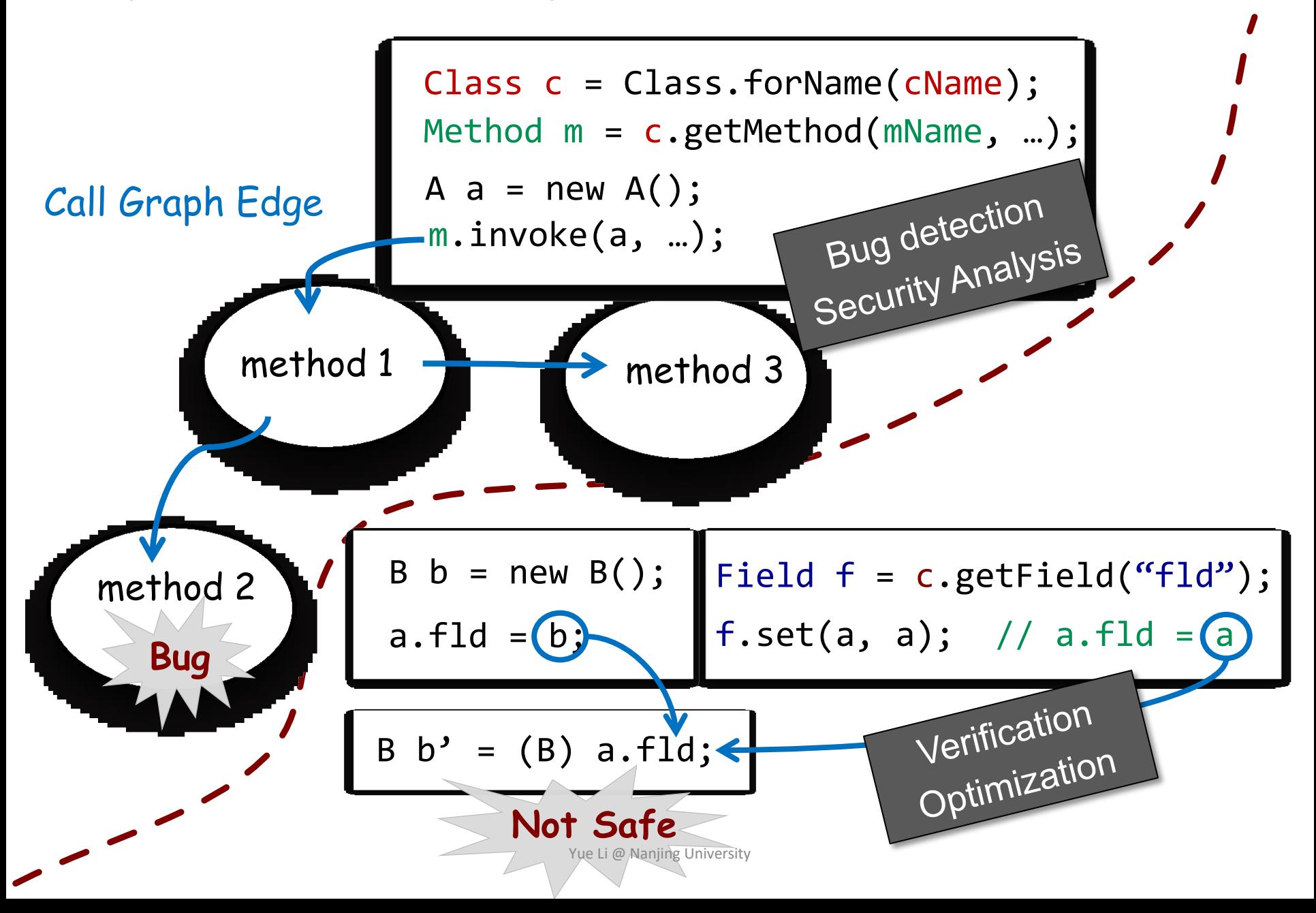

• String Constant analysis + Pointer Analysis

*Reflection Analysis for Java (APLAS 2005) Benjamin Livshits, John Whaley, Monica S. Lam. Stanford University*

• String Constant analysis + Pointer Analysis

```
Class c = Class.forName(cName);
Method m = c.getMethod(mName, …);
Field f = c.getField(fName);String cName = "Person";
String mName = "setName";
String fName = "name";
… …
… …
m.invoke(p, …);
```
• String Constant analysis + Pointer Analysis

```
Class c = Class.forName(cName);
Method m = c.getMethod(mName, ...);
Field f = c.getField(fName);String clame = "Pers@n";String mName = "setNme";
String fName = "name";
… …
… …
m.invoke(p, …);
```
- Configuration files
- Internet
- Command lines
- **Complex string** manipulations
- Dynamically generated
- **Encrypted**

• String Constant analysis + Pointer Analysis

```
Class c = Class.forName(cName);
Method m = c.getMethod(mName, …);
Field f = c.getField(fName);String clame = "Pers@n";String mName = "setNme";
String fName = "name";
… …
… …
m.invoke(p, …);
```
- Configuration files
- Internet
- Command lines
- **Complex string** manipulations
- Dynamically generated
- **Encrypted**

Problem: Reflection targets cannot be resolved if the string values are statically unknown

• String Constant analysis + Pointer Analysis

```
Class c = Class.forName(cName);
Method m = c.getMethod(mName, ...);
Field f = c.getField(fName);String clame = "Pers@n";String mName = "setNme";
String fName = "name";
… …
… …
m.invoke(p, …);
```
- Configuration files
- Internet
- Command lines
- **Complex string** manipulations
- Dynamically generated
- **Encrypted**

Problem: Reflection targets cannot be resolved<br>if the string values are statically unknown if the string values are statically unknown

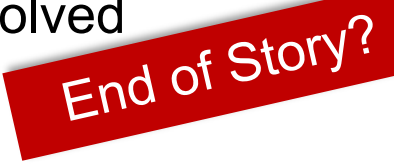

String Constant analysis + Pointer Analysis

*Reflection Analysis for Java (APLAS 2005) Benjamin Livshits, John Whaley, Monica S. Lam. Stanford University*

• Type Inference + String analysis + Pointer Analysis

*Self-Inferencing Reflection Resolution for Java (ECOOP 2014) Yue Li, Tian Tan, Yulei Sui, Jingling Xue. UNSW Sydney*

When string arguments cannot be resolved statically, infer the reflective targets at their usage points!

• Type Inference + String Analysis + Pointer Analysis

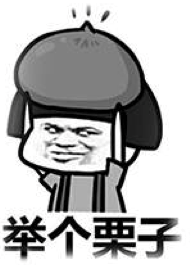

```
Application: Eclipse (v4.2.2)
Class:org.eclipse.osgi.framework.internal.core.FrameworkCommandInterpreter
    public Object execute(String cmd) {...
123
      Object[] parameters = new Object[] {this}; ...
155
      for (int i = 0; i < size; i++) {
167
        method = target.getClass().getMethod("_" + cmd, parameterTypes);
174
175
        retval = method.invoke(target, parameters); ...228
    \rightarrow
```
• Type Inference + String Analysis + Pointer Analysis

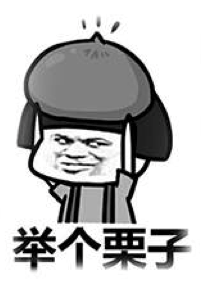

```
Application: Eclipse (v4.2.2)
Class:org.eclipse.osgi.framework.internal.core.FrameworkCommandInterpreter
123
    public Object execute(String cmd) {...
155
      Object[] parameters = new Object[] {this}; ...
                                          Creation Point
      for (int i = 0; i < size; i+1) {
167
        method = target.getClass().getMethod() " + cmd, parameterTypes);
174
175
        retval = method.invoke(target, parameters); ...228
    \rightarrow
```
• Type Inference + String Analysis + Pointer Analysis

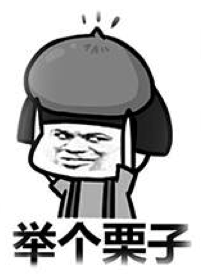

```
Application: Eclipse (v4.2.2)
Class:org.eclipse.osgi.framework.internal.core.FrameworkCommandInterpreter
123
     public Object execute(String cmd) {...
155
       Object[] parameters = new Object[] {this}; ...
                                             Creation Point
       for (int i = 0; i < size; i+1) {
167
         method = target.getClass().getMethod(\sum" + cmd, parameterTypes);
174
         retval = method. invoke target, parameters \gamma; ...}<br>Usage point
175
228
    \rightarrow
```
• Type Inference + String Analysis + Pointer Analysis

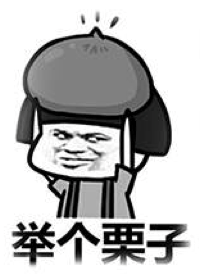

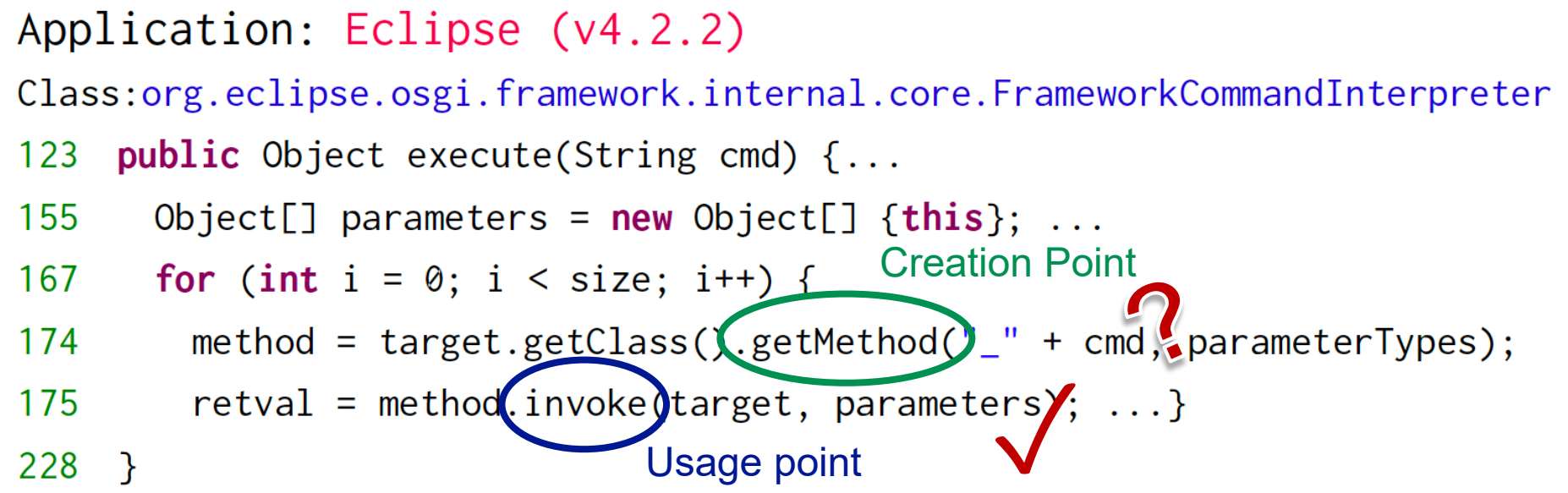

The reflective target method at line 175 must have one parameter and its declared type must be FrameworkCommandInterpreter or its sub/supertypes

• Type Inference + String Analysis + Pointer Analysis

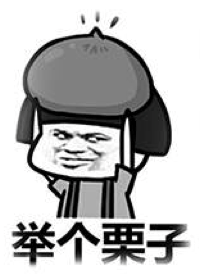

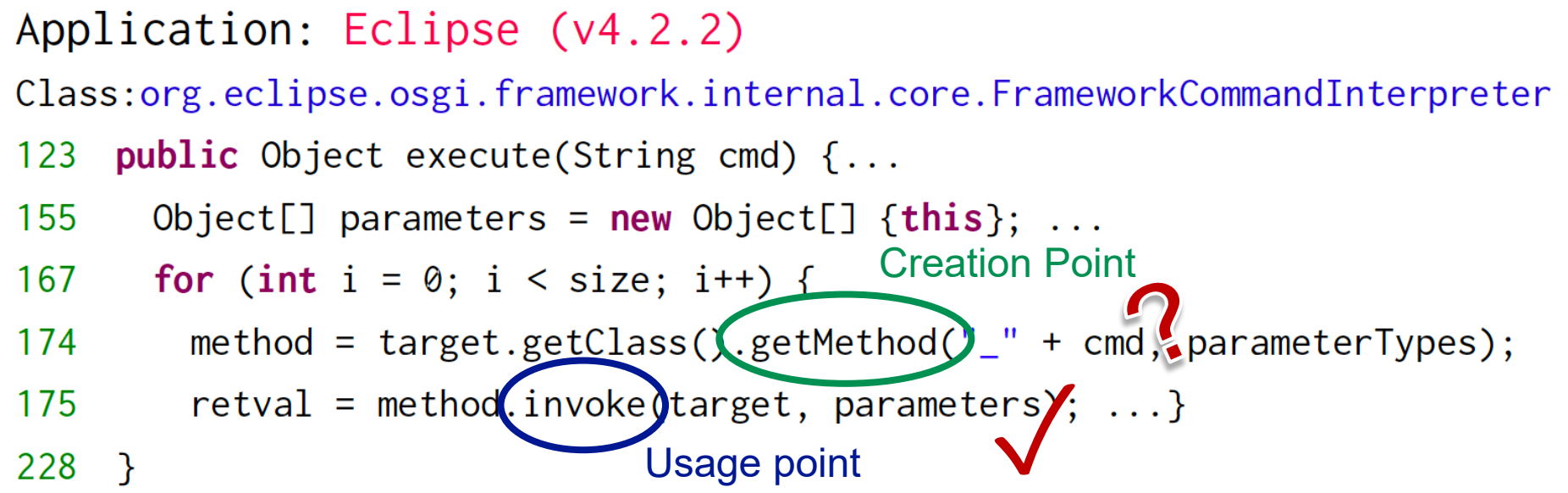

The reflective target method at line 175 must have one parameter and its declared type must be FrameworkCommandInterpreter or its sub/supertypes

Infer 50 reflective target methods and 48 methods are true!

• Type Inference + String Analysis + Pointer Analysis

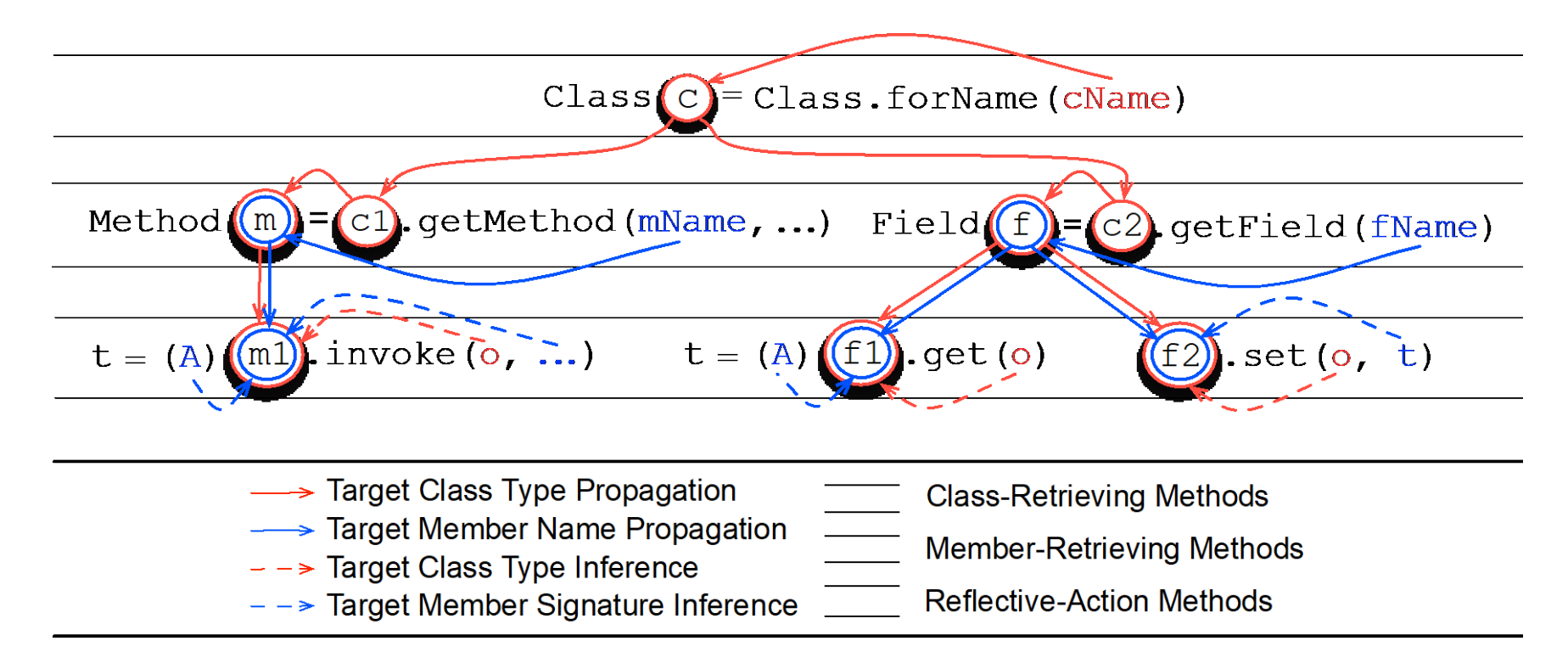

#### *Understanding and Analyzing Java Reflection (TOSEM 2019)*

*Yue Li, Tian Tan, Jingling Xue*

Introduce more advanced handlings

String Constant analysis + Pointer Analysis

*Reflection Analysis for Java (APLAS 2005) Benjamin Livshits, John Whaley, Monica S. Lam. Stanford University*

• Type Inference + String analysis + Pointer Analysis

*Self-Inferencing Reflection Resolution for Java (ECOOP 2014) Yue Li, Tian Tan, Yulei Sui, Jingling Xue. UNSW Sydney*

Assisted by Dynamic Analysis

*Taming reflection: Aiding static analysis in the presence of reflection and custom class loaders (ICSE 2011)*

*Eric Bodden, Andreas Sewe, Jan Sinschek, Hela Oueslati, Mira Mezini. Technische Universität Darmstadt*

# Why hard language features are hard to analyze?

- Java Reflection
- Native Code

#### MyHello.java:

```
public static void main(String[] args) {
    System.out.println("Hello World");
}
```
#### MyHello.java:

}

public static void main(String[] args) { System.out.println("Hello World");

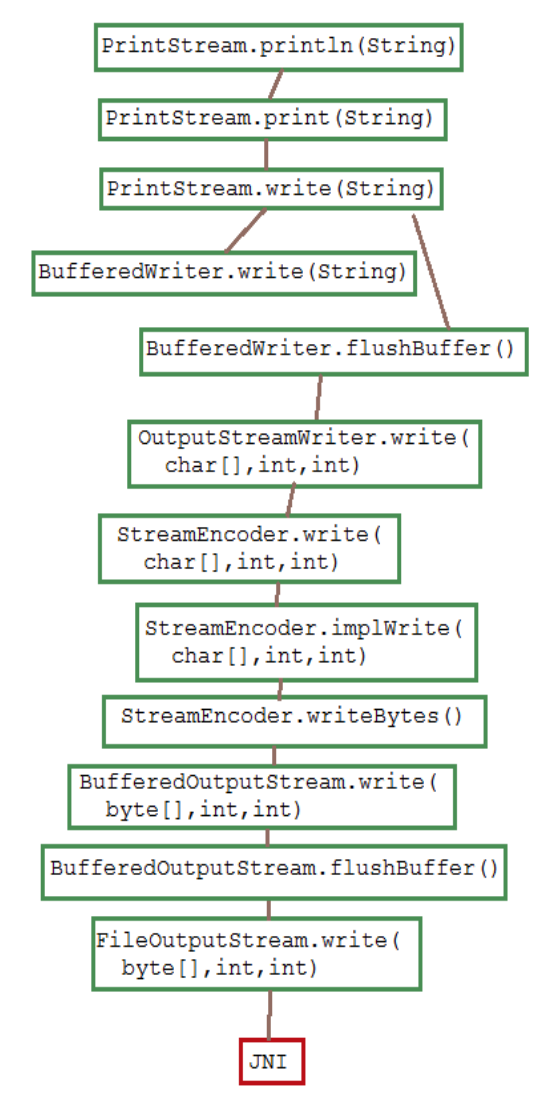

https://luckytoilet.wordpress.com/2010/05/21/how-system-out-println-really-works

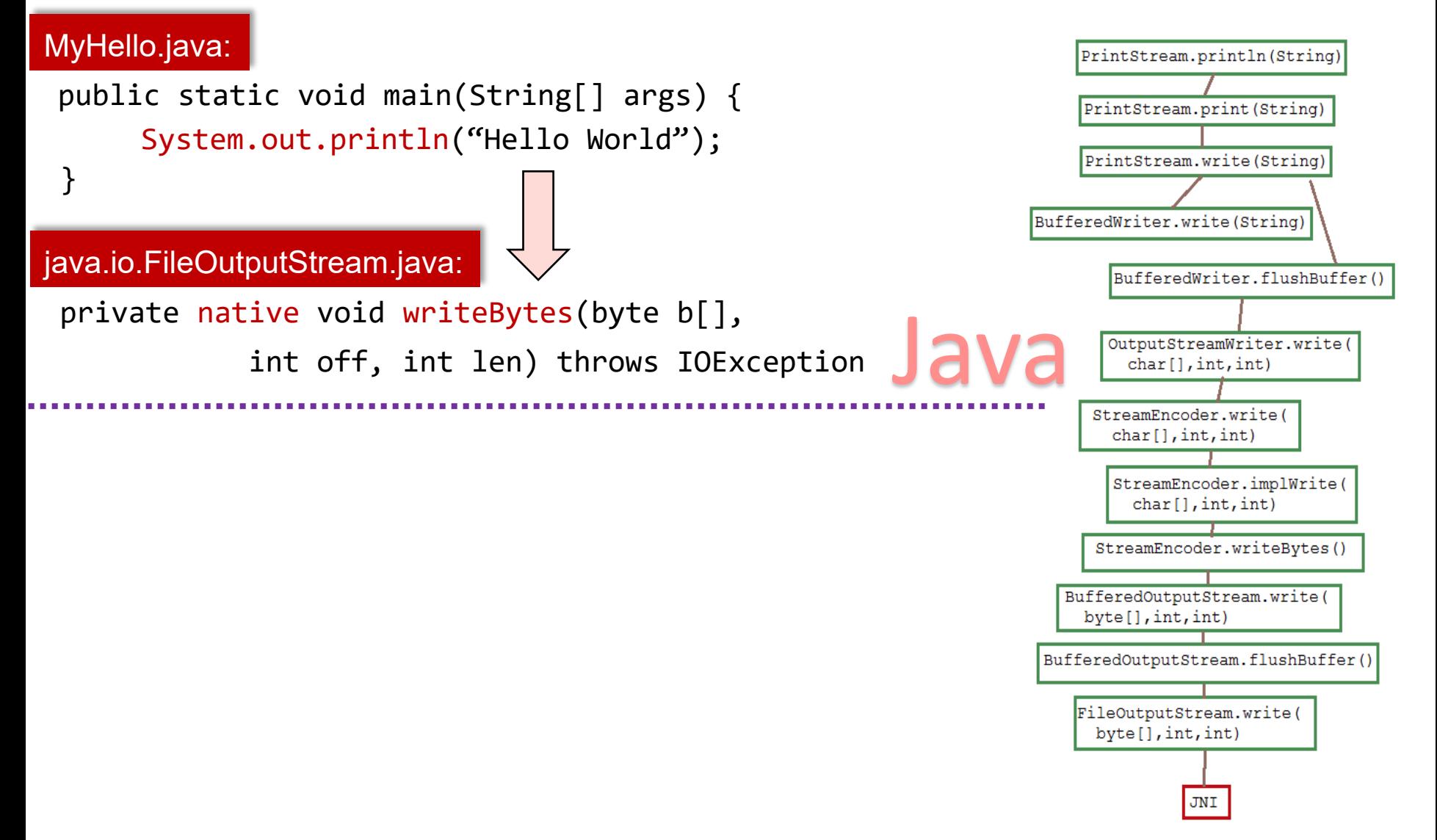

https://luckytoilet.wordpress.com/2010/05/21/how-system-out-println-really-works

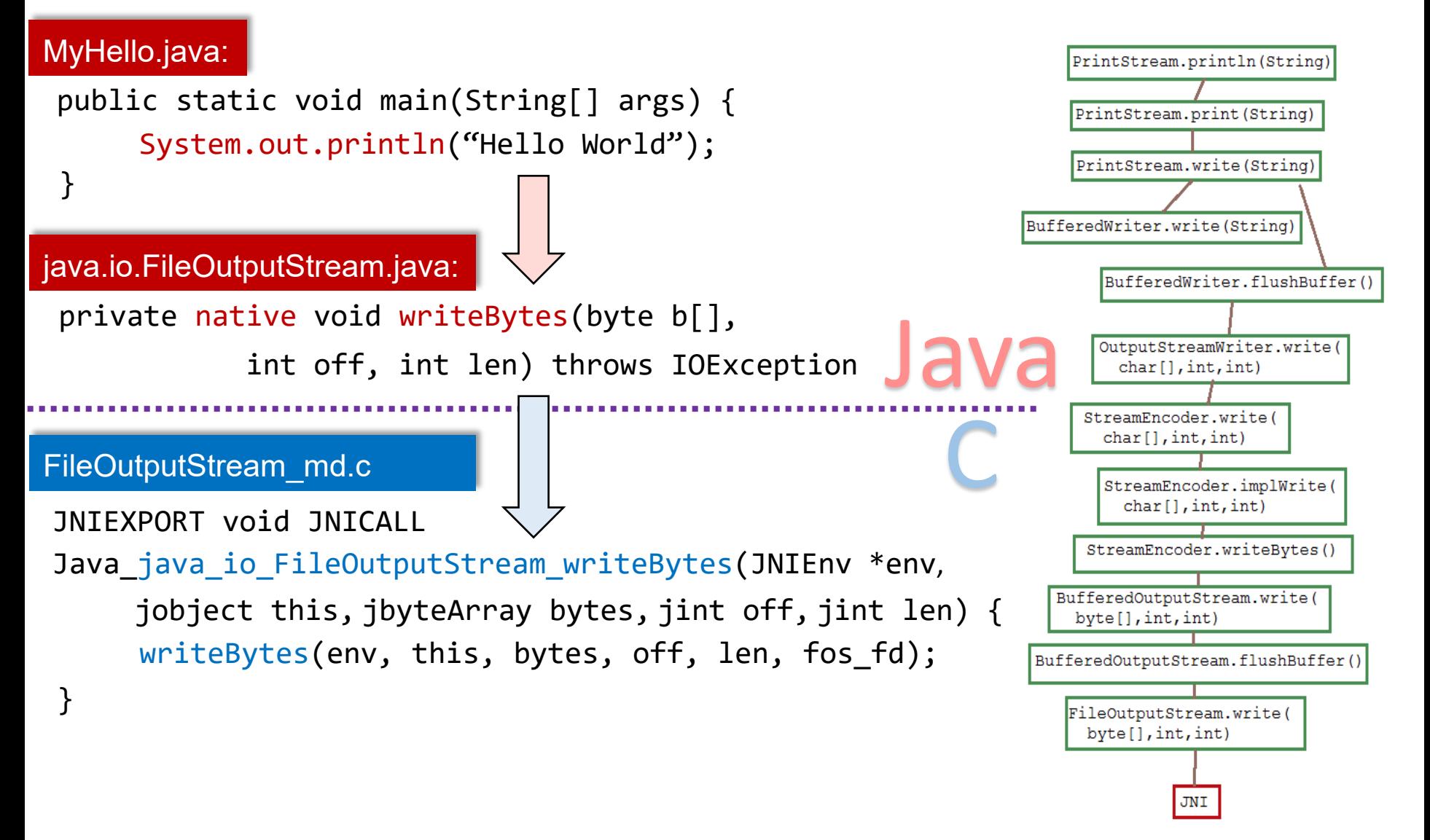

https://luckytoilet.wordpress.com/2010/05/21/how-system-out-println-really-works

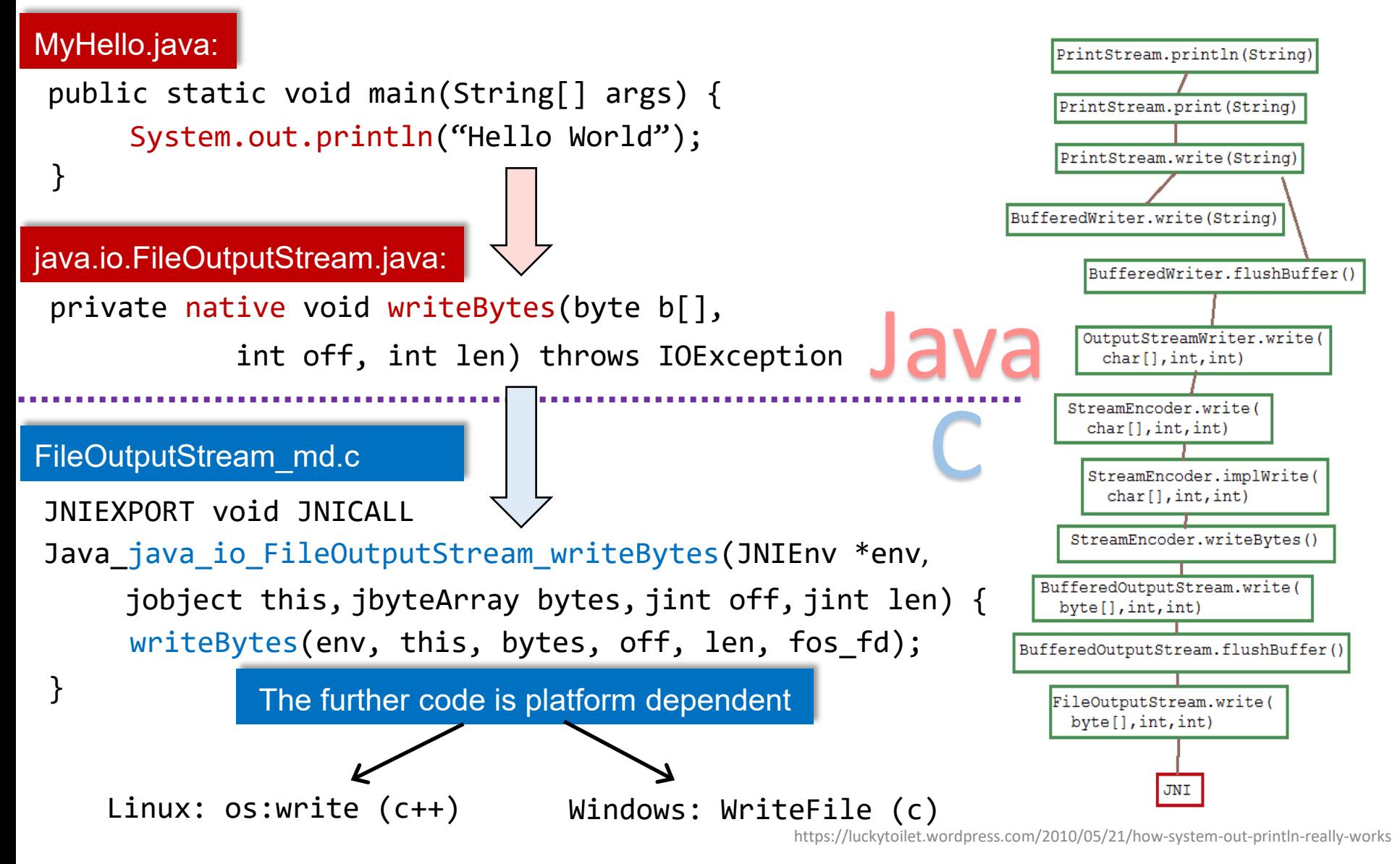

Java Native Interface (JNI)

• What is JNI?

• Why we need JNI?

#### Java Native Interface (JNI)

What is JNI?

A function module of JVM which allows interoperation between Java and Native code (C/C++)

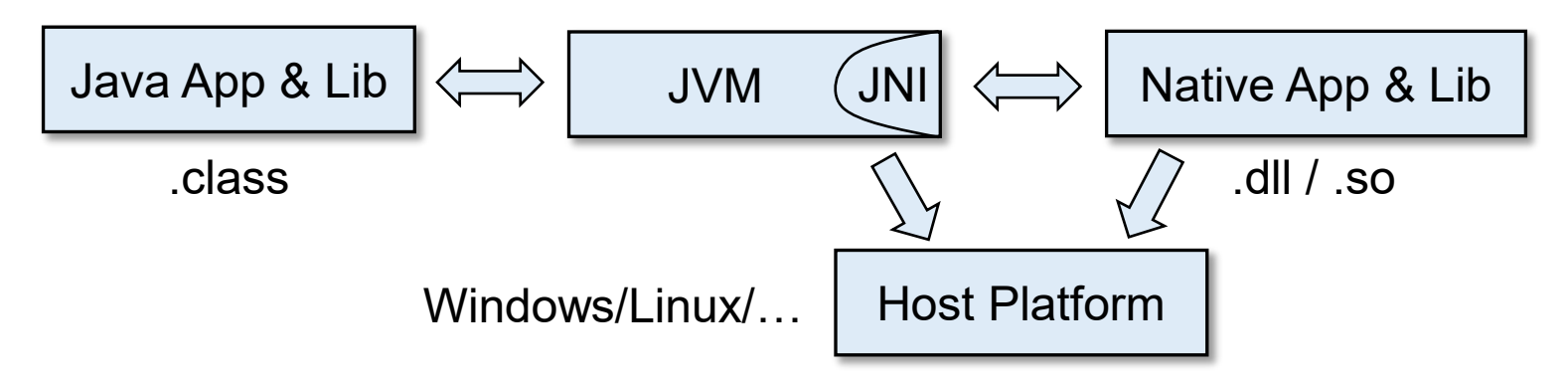

Why we need JNI?

#### Java Native Interface (JNI)

What is JNI?

A function module of JVM which allows interoperation between Java and Native code (C/C++)

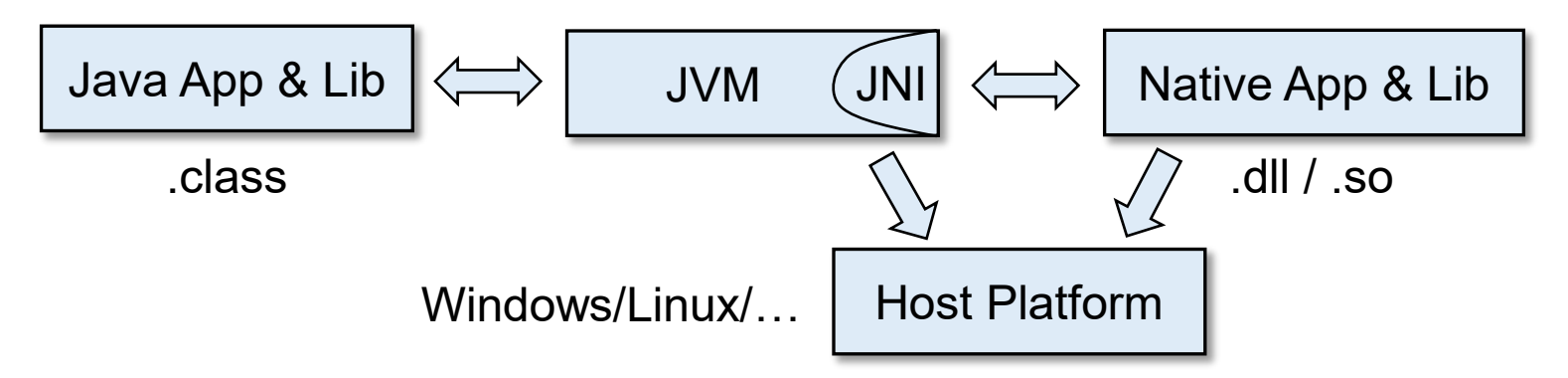

- Why we need JNI?
	- Need platform dependent features (interoperate with OS)
	- Reuse existing libraries (mostly written in C/C++)

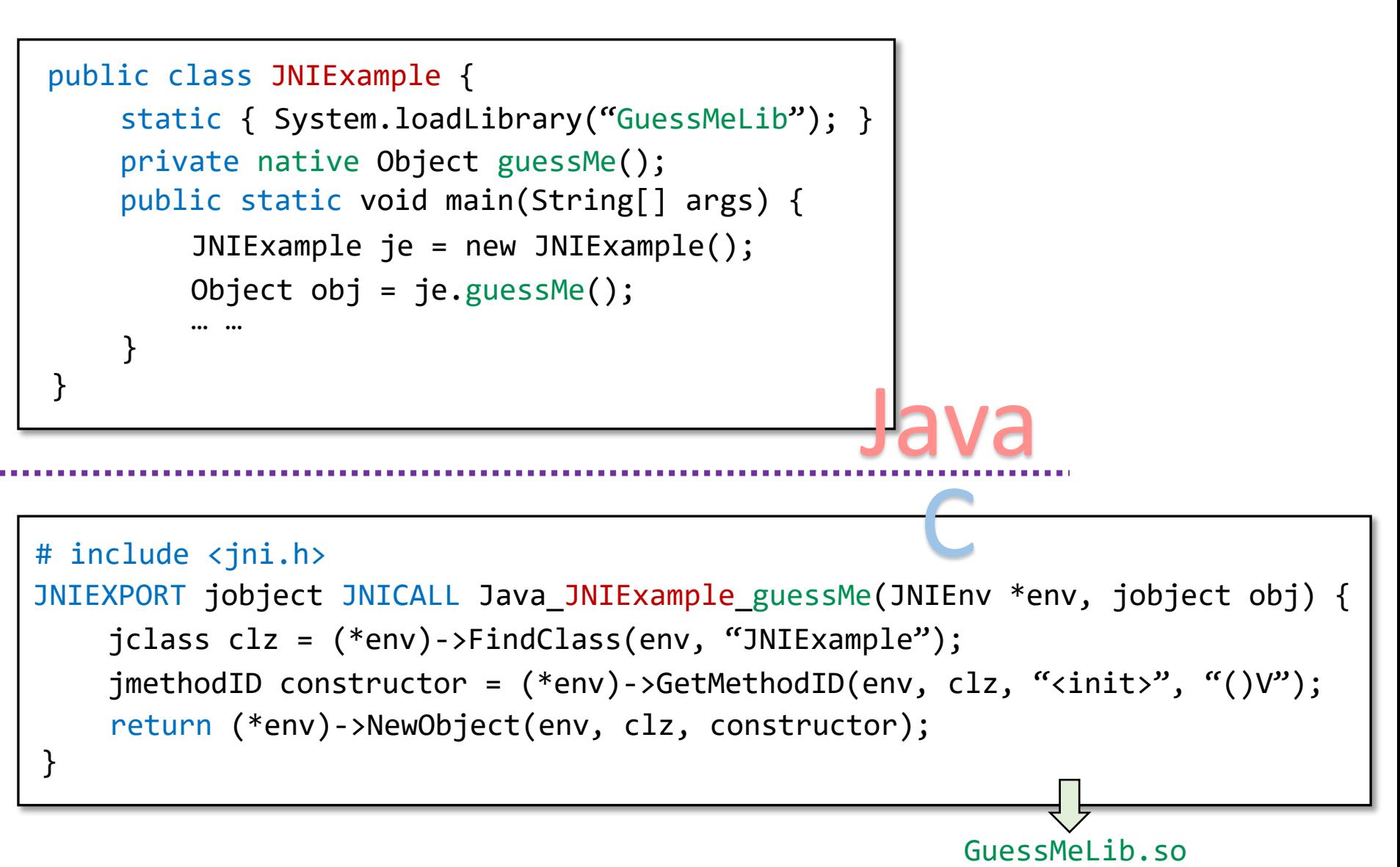

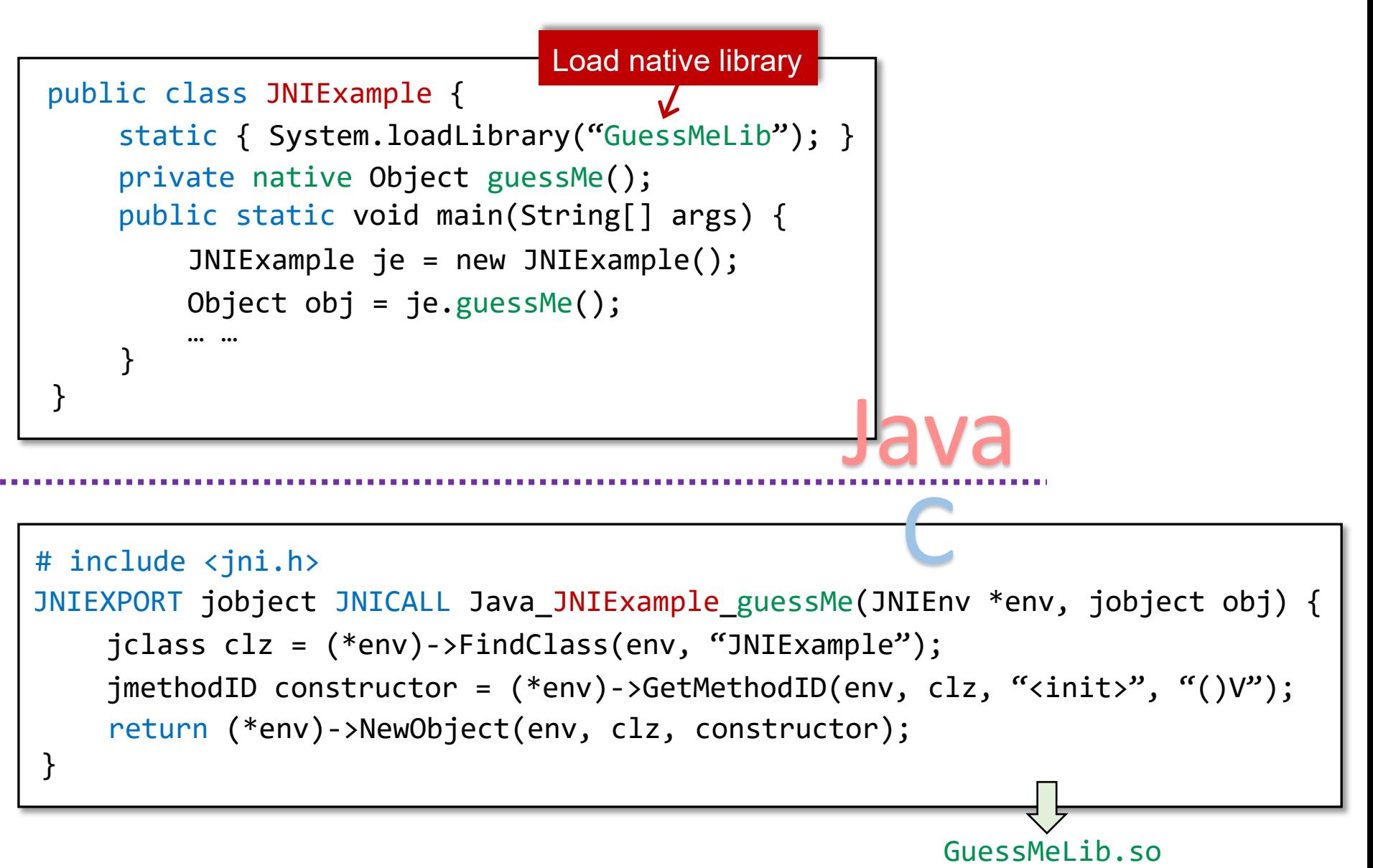

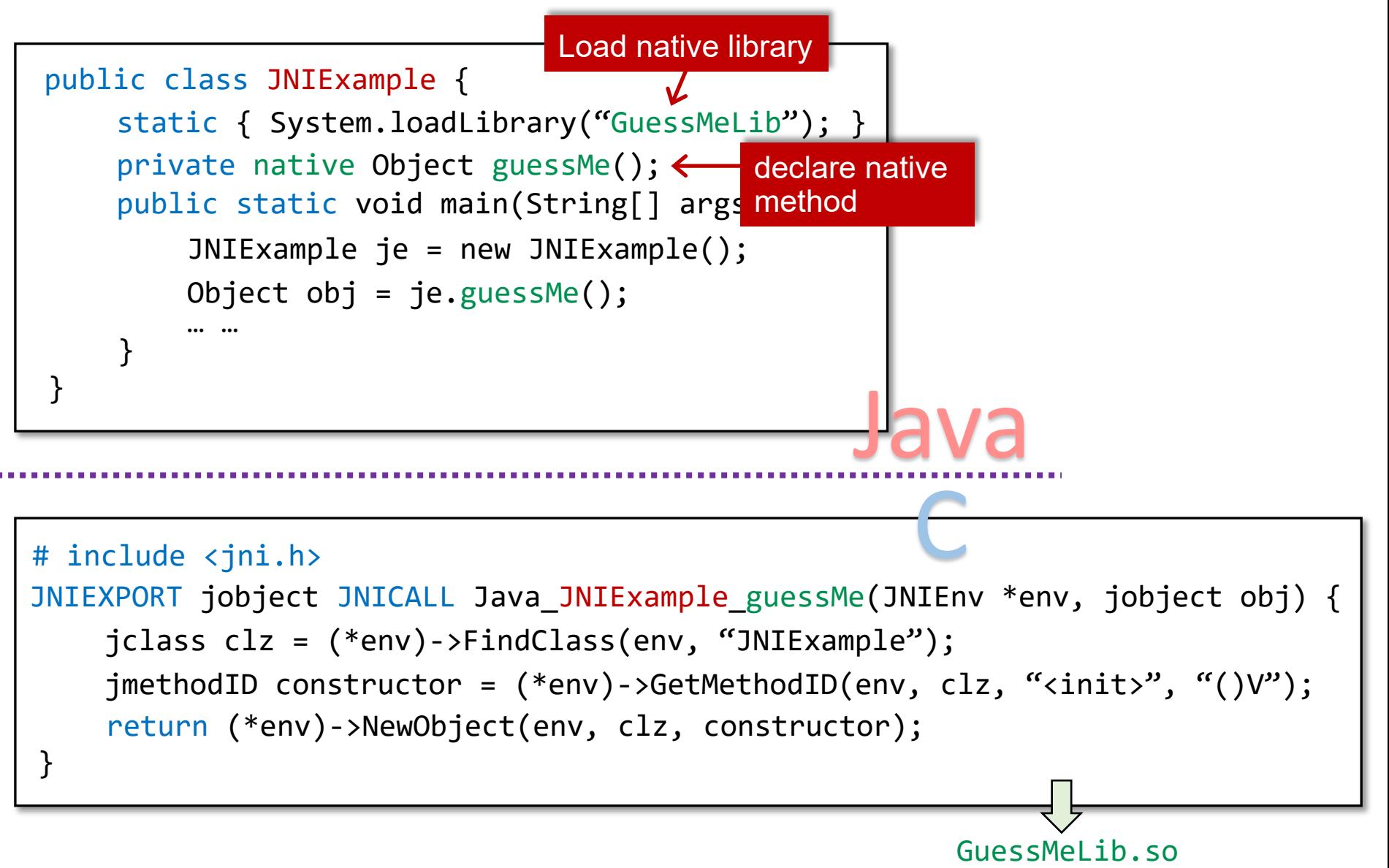

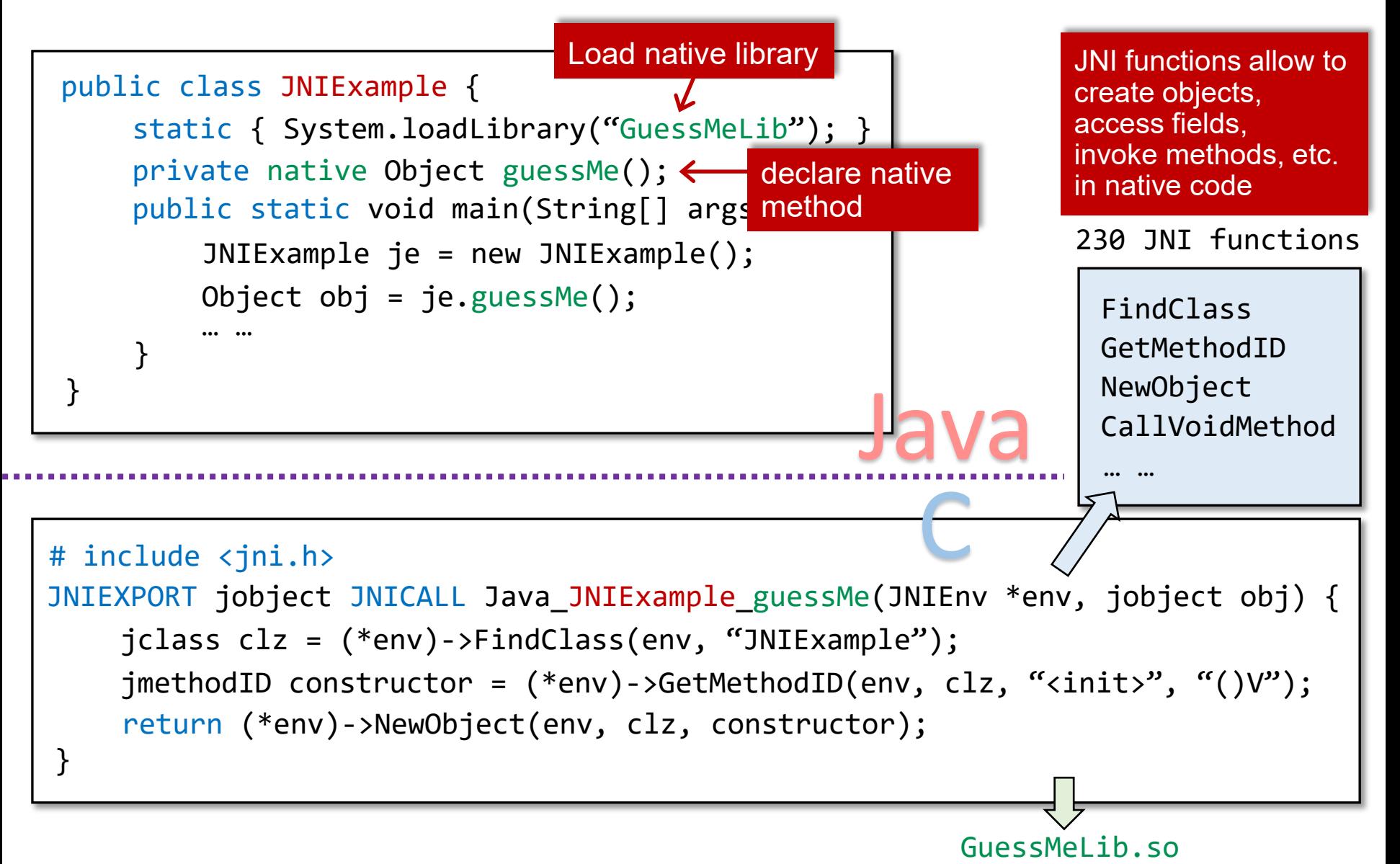

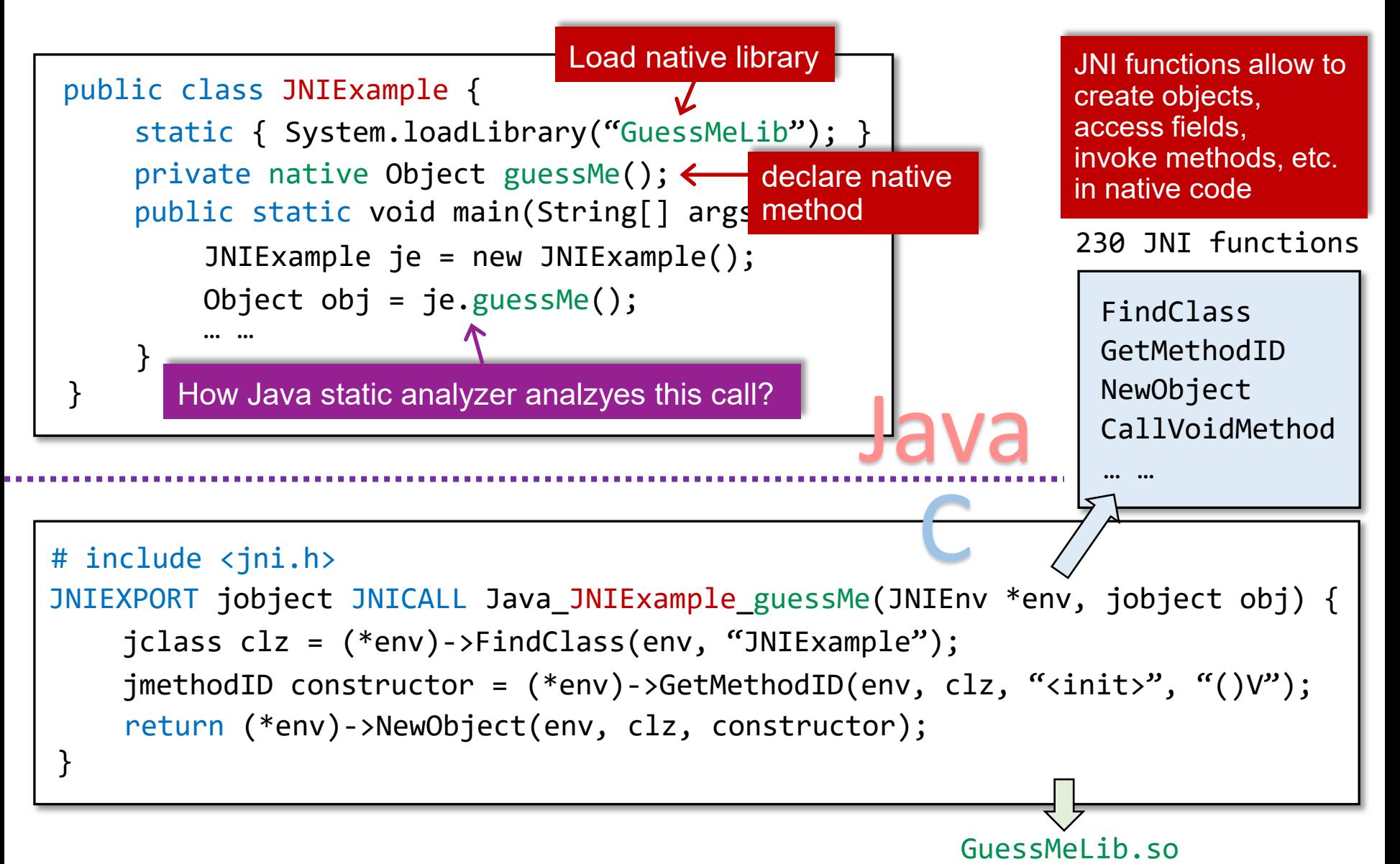

#### How to Handle Native Code?

• Current practice

Manually models the critical native code

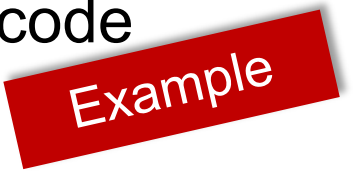

java.lang.System.arraycopy(src, srcPos, dest, destPos, length)

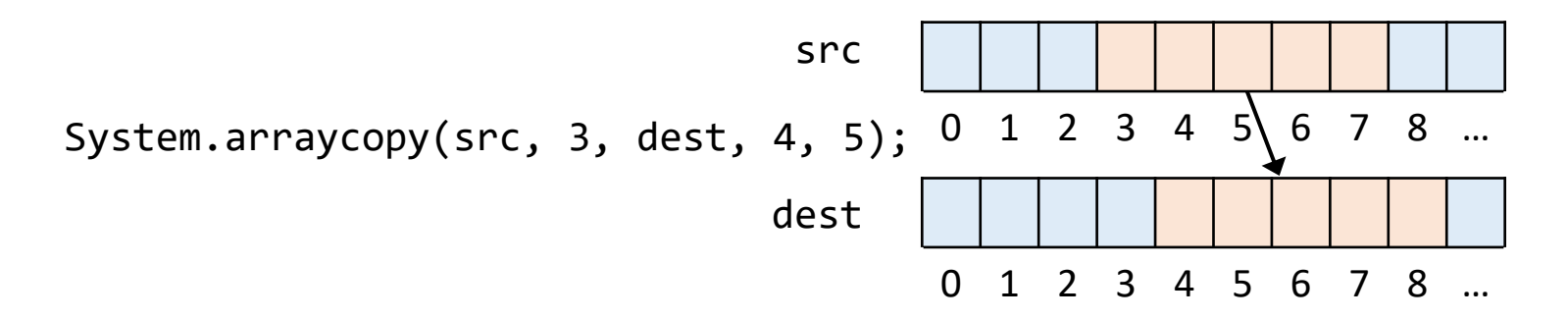

java.lang.System.arraycopy(src, srcPos, dest, destPos, length)

• Copies an array from the specified source array, beginning at the specified position, to the specified position of the destination array

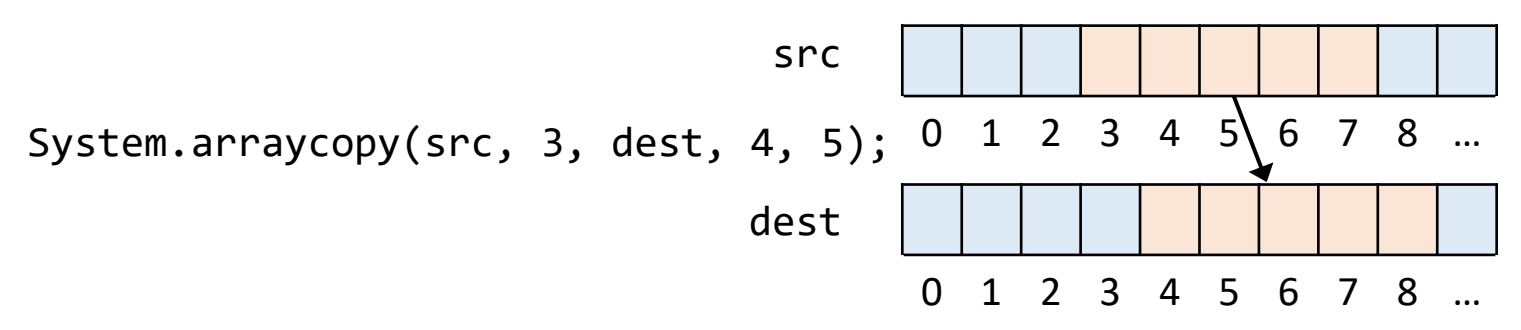

• For efficiency, arraycopy() is implemented in native code

java.lang.System.arraycopy(src, srcPos, dest, destPos, length)

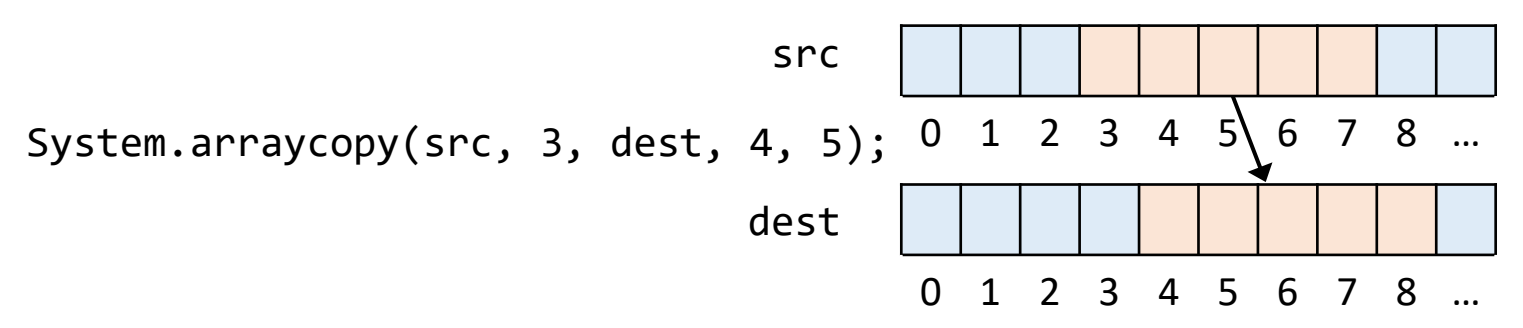

- For efficiency, arraycopy() is implemented in native code
- An alternative modeling

```
System.arraycopy(src, sp, dest, dp, ln);
```
java.lang.System.arraycopy(src, srcPos, dest, destPos, length)

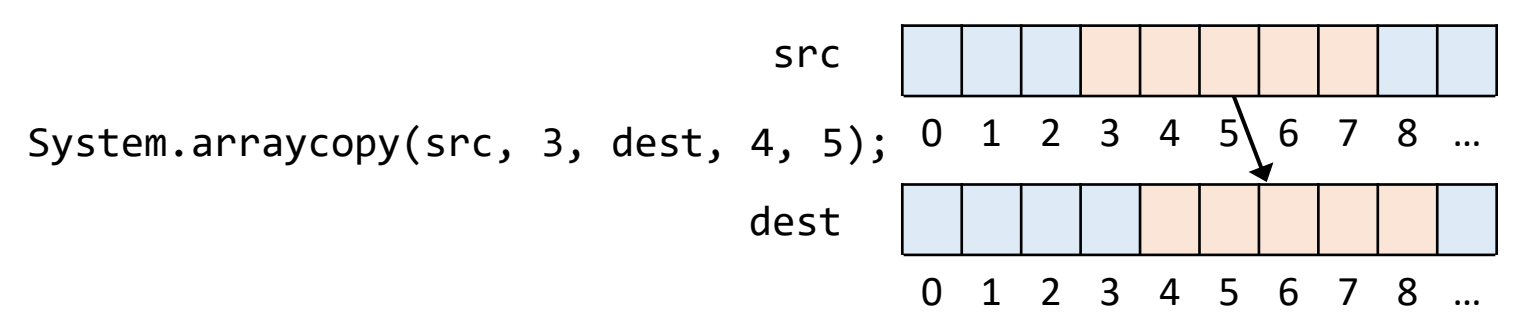

- For efficiency, arraycopy() is implemented in native code
- An alternative modeling

```
System.arraycopy(src, sp, dest, dp, ln);
for(int i = 0; i < 1n; i++)dest[dp+i] = src[sp+i];Java
```
java.lang.System.arraycopy(src, srcPos, dest, destPos, length)

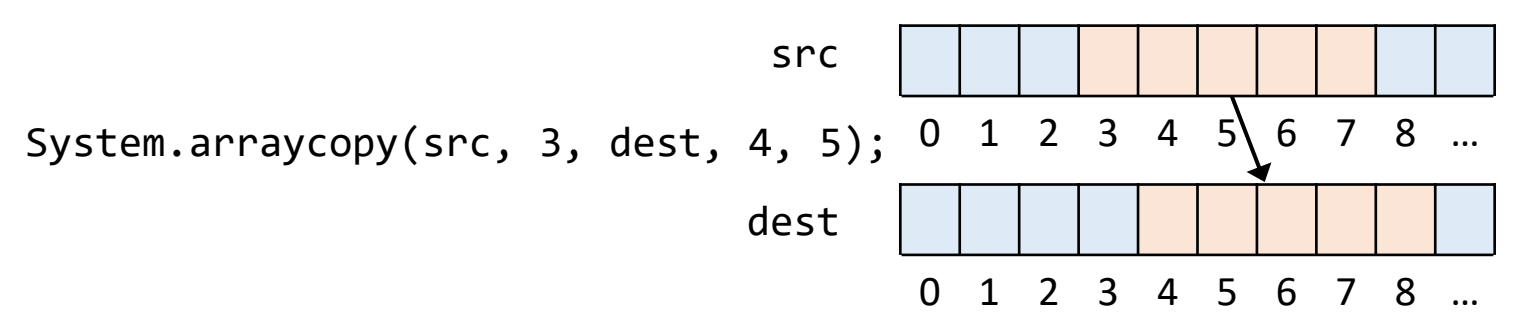

- For efficiency, arraycopy() is implemented in native code
- An alternative modeling

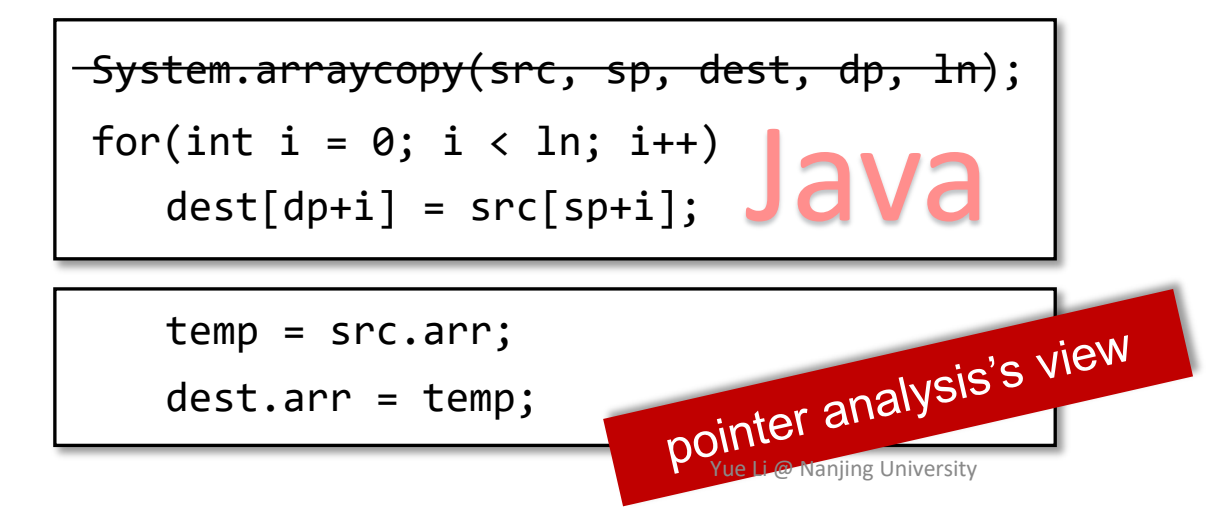

#### How to Handle Native Code? (Cont.)

• Current practice

Manually models the critical native code

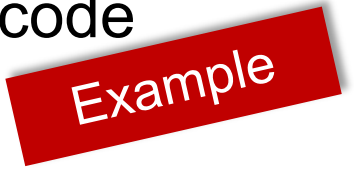

**Recent work** 

*Identifying Java Calls in Native Code via Binary Scanning (ISSTA 2020)*

*George Fourtounis, Leonidas Triantafyllou, Yannis Smaragdakis,, University of Athens*

#### More About Soundiness

#### **Soundiness Home Page**

If you wanted to learn about soundiness, you are in the right place. Below is a brief excerpt from our Soundiness manifesto...

Static program analysis is a key component of many software development tools, including compilers, development environments, and verification tools. Practical applications of static analysis have grown in recent years to include tools by companies such as Coverity, Fortify, GrammaTech, IBM, and others. Analyses are often expected to be sound in that their result models all possible executions of the program under analysis. Soundness implies that the analysis computes an over-approximation in order to stay tractable; the analysis result will also model behaviors that do not actually occur in any program execution. The precision of an analysis is the degree to which it avoids such spurious results. Users expect analyses to be sound as a matter of course, and desire analyses to be as precise as possible, while being able to scale to large programs.

Soundness would seem essential for any kind of static program analysis. Soundness is also widely emphasized in the academic literature. Yet, in practice, soundness is commonly eschewed: we are not aware of a single realistic wholeprogram analysis tool (e.g., tools widely used for bug detection, refactoring assistance, programming automation, etc.) that does not purposely make unsound choices. Similarly, virtually all published whole-program analyses are unsound and omit conservative handling of common language features when applied to real programming languages.

The typical reasons for such choices are engineering compromises: implementers of such tools are well aware of how they could handle complex language features soundly (e.g., by assuming that a complex language feature can exhibit any behavior), but do not do so because this would make the analysis unscalable or imprecise to the point of being useless. Therefore, the dominant practice is one of treating soundness as an engineering choice.

In all, we are faced with a paradox: on the one hand we have the ubiquity of unsoundness in any practical wholeprogram analysis tool that has a claim to precision and scalability; on the other, we have a research community that, outside a small group of experts, is oblivious to any unsoundness, let alone its preponderance in practice.

The term "soundiness" has been inspired in part by Stephen Colbert's "truthiness."

#### [http://soundiness.org](http://soundiness.org/)

#### graphy

Below is a short bibliography of papers related to soundiness produced from this bibtex file. We aim to list papers that either (1) measure the unsoundness of whole-program analyses in some way, (2) give solutions to analyzing "hard" language features, or (3) measure the utility of soundness in a particular context. If you have further suggestions for references, submit an issue or a pull request.

- Li. Y., Tan. T. and Xue. J. Effective Soundness-Guided Reflection Analysis, SAS (2015).
- Smaragdakis, Y. and Kastrinis, G. and Balatsouras, G. and Bravenboer, M. More Sound Static Handling of Java Reflection, 2014.
- Christakis, M., Müller, P. and Wüstholz, V. An Experimental Evaluation of Deliberate Unsoundness in a Static Program Analyzer. VMCAI (2015).
- Christakis, M., Müller, P. and Wüstholz, V. Collaborative Verification and Testing with Explicit  $\bullet$ Assumptions. FM (2012).
- Li, Y., Tan, T., Sui, Y. and Xue, J. Self-Inferencing Reflection Resolution for Java. ECOOP (2014).
- Feldthaus, A., Schäfer, M., Sridharan, M., Dolby, J. and Tip, F. 2013. Efficient Construction of Approximate Call Graphs for JavaScript IDE Services. ICSE (2013), 752-761.
- Richards, G. 2012. Eval Begone ! Semi-Automated Removal of Eval from JavaScript Programs. OOPSLA ۰.  $(2012).$
- G. Soares, R. Gheyi, and T. Massoni. Automated behavioral testing of refactoring engines. IEEE TSE  $(2013).$
- Bodden, E., Sewe, A., Sinschek, J., Oueslati, H. and Mezini, M. 2011. Taming Reflection Aiding Static Analysis in the Presence of Reflection and Custom Class Loaders. ICSE (2011), 241-250.
- Richards, G., Hammer, C. and Burg, B. 2011. The Eval that men do: A large-scale study of the use of eval in JavaScript applications. ECOOP (2011).
- Bravenboer, M. and Smaragdakis, Y. 2009. Strictly declarative specification of sophisticated points-to analyses. ACM SIGPLAN Notices (Oct. 2009), 243.
- Smaragdakis, Y. and Csallner, C. 2007. Combining Static and Dynamic Reasoning for Bug Detection. Tests and Proofs (2007).
- Lhoták, O. 2007. Comparing call graphs. PASTE (2007).
- Xue, J. and Nguyen, PH. 2005. Completeness Analysis for Incomplete Object-Oriented Programs. CC  $(2005).$
- Livshits, B., Whaley, J. and Lam, M. 2005. Reflection analysis for Java. Programming Languages and Systems. 0326227 (2005).
- Flanagan, Cormac and Leino, K.R.M., Lillibridge, M., Nelson, G., Saxe, J.B. and Stata, R. 2002. Extended Static Checking for Java. PLDI (2002).

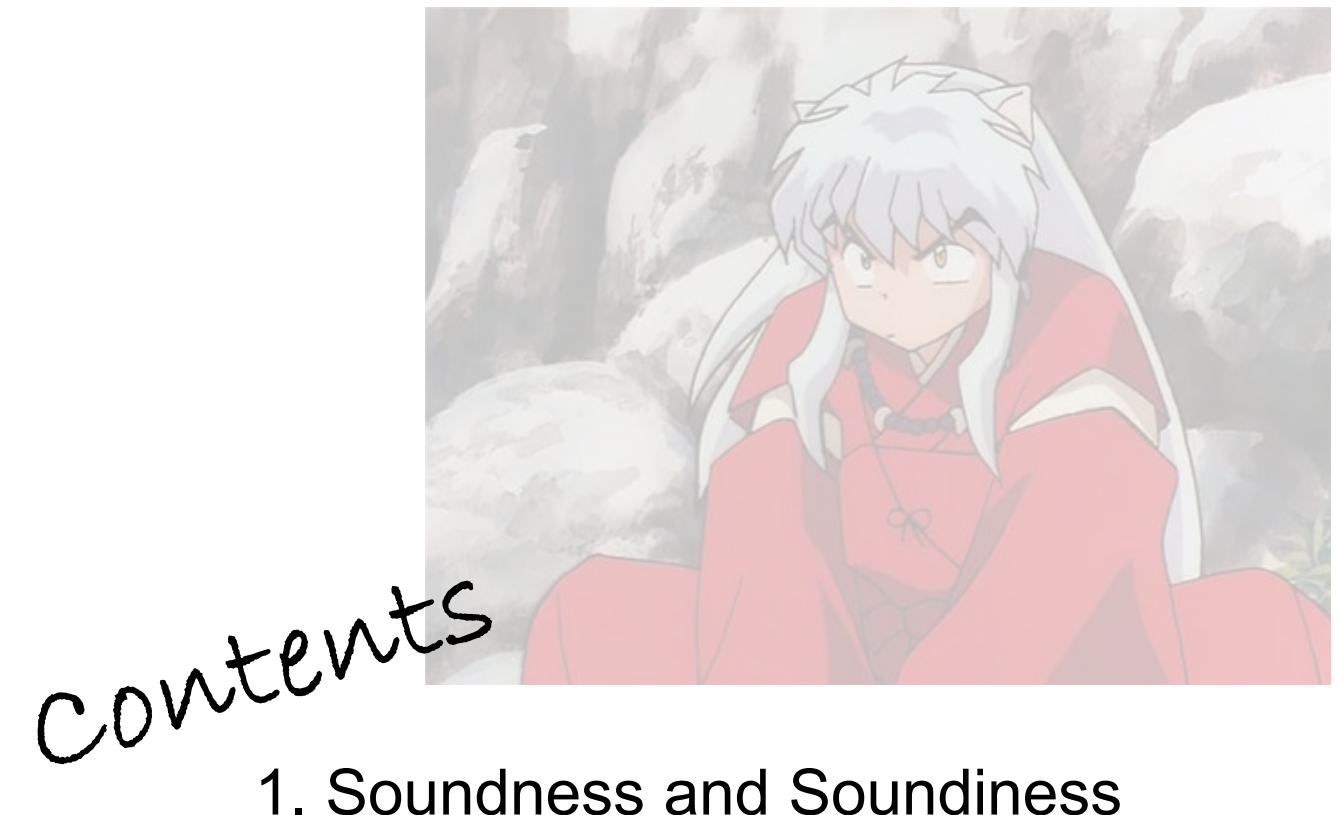

- 2. Hard Language Feature: Java Reflection
- 3. Hard Language Feature: Native Code

### The X You Need To Understand in This Lecture

- Understand soundiness: its motivation and concept
- Understand why Java reflection and native code are hard to analyze

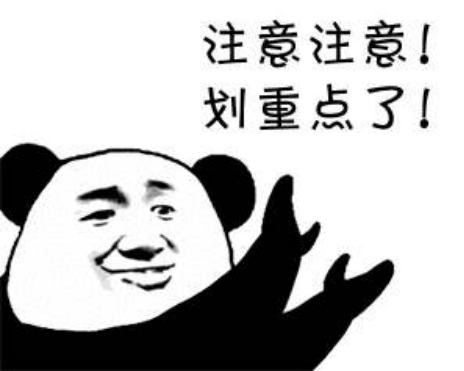

南京大学 计算机科学与技术系 程序设计语言与 " 程序设计语言 计算机科学与技术系 静态分析研究组 李樾 李樾 谭添 谭添

软件分析